## Foundations of Semantic Web Technologies

## Tutorial 2

## Sebastian Rudolph

## SS 2015

**Exercise 2.1.** Consider the following RDF document with information about celestial bodies.

```
@prefix ex: <http://example.org/> .
ex:sun ex:radius "1.392e6"^^xsd:double ;
         ex:satellite ex:mercury , ex:venus ,
ex:mercury ex:radius "2439.7"^^xsd:double .
ex:venus ex:radius "6051.9"^^xsd:double ;
          ex:satellite ex:moon .
ex:mars ex:radius "3402.5"^^xsd:double ;
          ex:satellite ex:phobos, ex:deimos
                                               .
ex:moon ex:name
                         "Mond@de", "Moon@en"
                                                ;
          ex:radius
                         "1737.1"^^xsd:double .
ex:phobos ex:name
                        "Phobos" .
                        "Deimos" .
ex:deimos ex:name
```

Specify SPARQL queries which yield the following results in the form of a table.

- Objects which orbit around the sun or around a satellite of the sun.
- Objects with a volume greater than  $2 \cdot 10^{10}$  (km<sup>3</sup>) together with the object if it exists of which they are a satellite. Assume for this that all celestial bodies are spherical.
- Objects with a satellite for which an English name is given, and which furthermore are satellites of an object with diameter greater than 3000 (km).
- Objects with two or more satellites. Assume for this that different URIs denote different objects.

**Exercise 2.2.** Translate the queries from Exercise 2.1 into expressions into SPARQL algebra.

**Exercise 2.3.** Compute the solutions to the expressions from Exercise 2.2 with respect to the knowledge base from Exercise 2.1 step by step.

**Exercise 2.4.** It is possible to use SPARQL for searching for elements for which certain information is *not* given. This is done by combining filters with optional graph patterns.

Formulate a query which asks for all celestial bodies which do not have a satellite. Assume for this that the knowledge base from Exercise 2.1 has been completed with triples which assign to every celestial body the rdf:typeex:CelestialBody.

**Exercise 2.5.** The game *Sudoku* is about completing incomplete tables with numbers while respecting certain rules. We consider the following simple  $4 \times 4$  Sudoku:

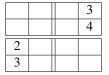

You have to fill in numbers with values 1 to 4 in the empty slots in the table so that no number occurs twice in any row or any column, and so that no number is duplicated within any of the marked  $2 \times 2$  squares.

We now want to use SPARQL for solving this Sudoku, i.e. we want to obtain all possible solutions by means of answers to a SPARQL query. In order to do this, set up a suitable RDF document and SPARQL query.

**Exercise 2.6.** This exercise focuses on the use of modifiers in SPARQL. Consider the following RDF document:

Which result would each of the following SPARQL queries return for this RDF input?

```
(a) SELECT ?s ?v
WHERE { ?s <http://example.org/value> ?v }
ORDER BY ?v
(b) SELECT ?s
WHERE { ?s <http://example.org/value> ?v }
ORDER BY ?v
(c) SELECT ?s
WHERE { ?s <http://example.org/value> ?v }
ORDER BY DESC(?v) LIMIT 2
(d) SELECT DISTINCT ?s
WHERE { ?s <http://example.org/value> ?v }
ORDER BY ?v
```

Which result would you expect the last query to return when LIMIT 1 is added?